## ■エクセルファイル各シートの説明

<u>Production of the contract of the contract of the contract of the contract of the contract of the contract of the contract of the contract of the contract of the contract of the contract of the contract of the contract of</u>

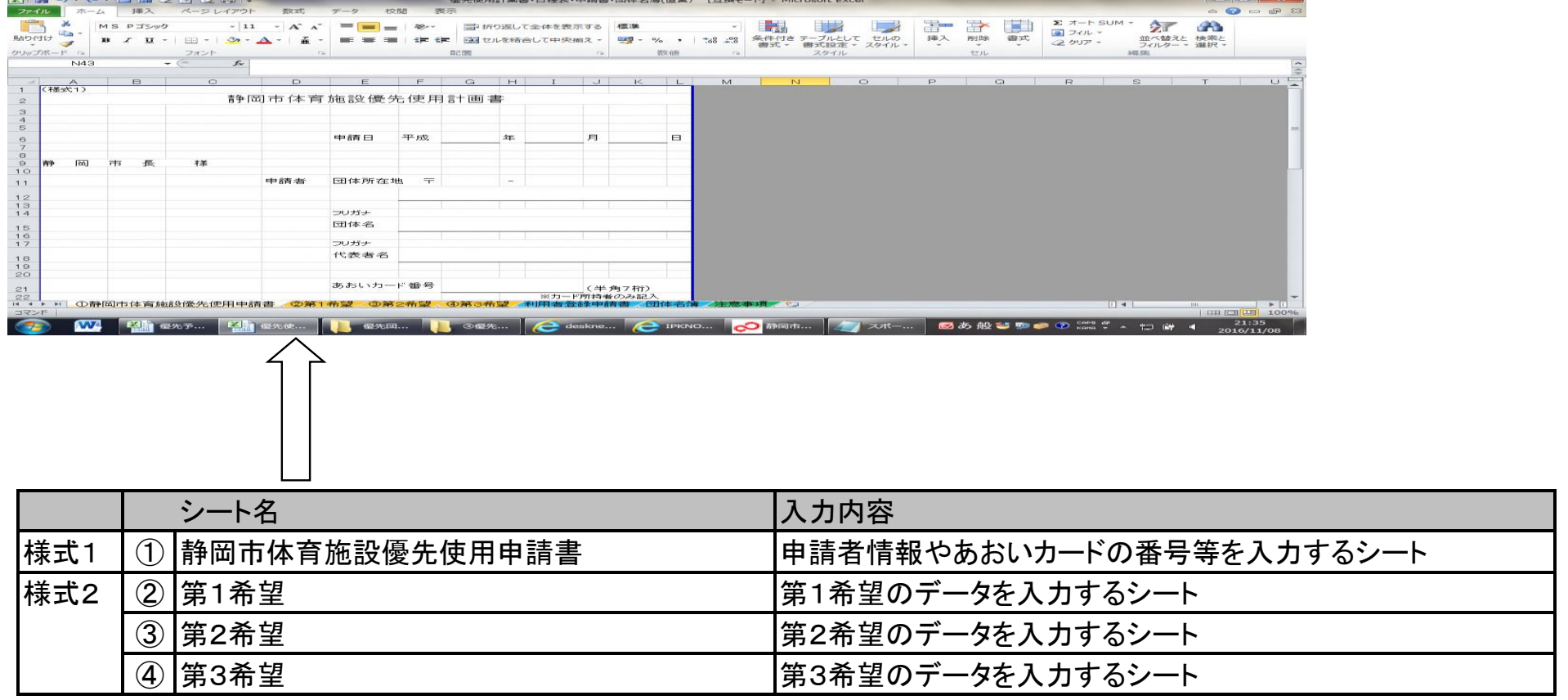

<u>and the state of the state of the state of the state of the state of the state of the state of the state of the state of the state of the state of the state of the state of the state of the state of the state of the state</u>

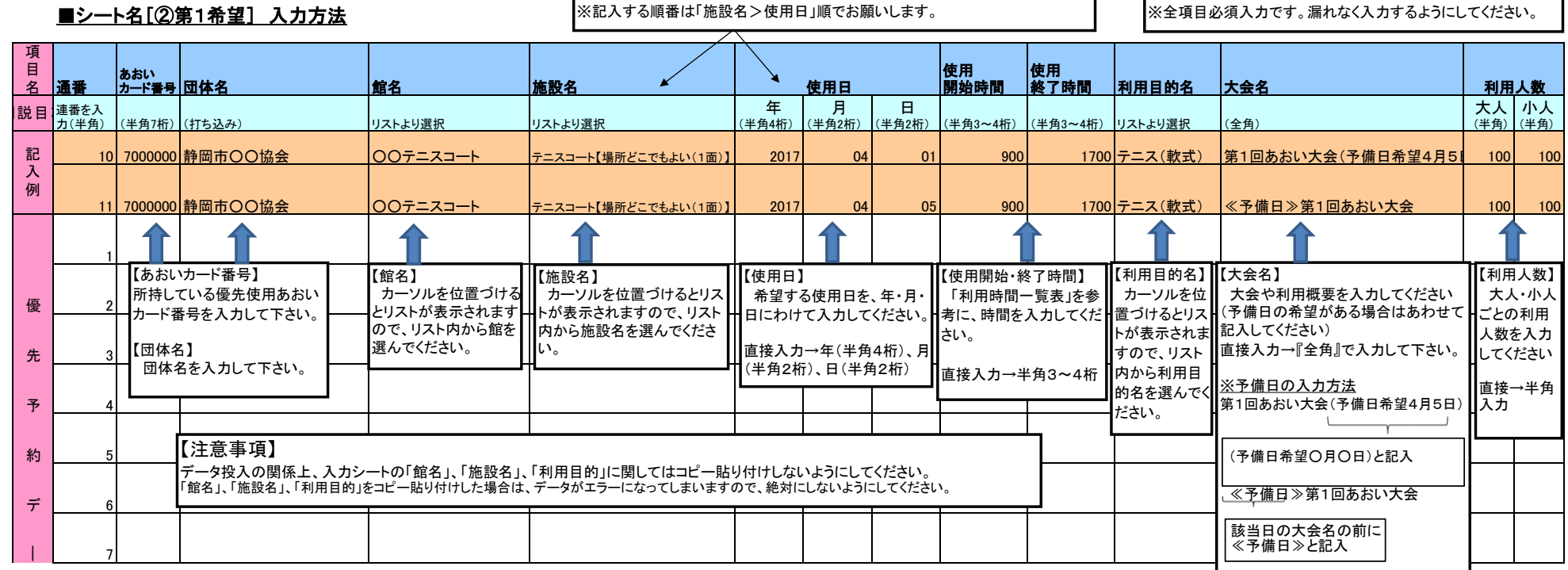

×

 $\overline{\phantom{0}}$ 

 $\overline{ }$ 

## ■シート名[②第2希望][③第3希望] 入力方法

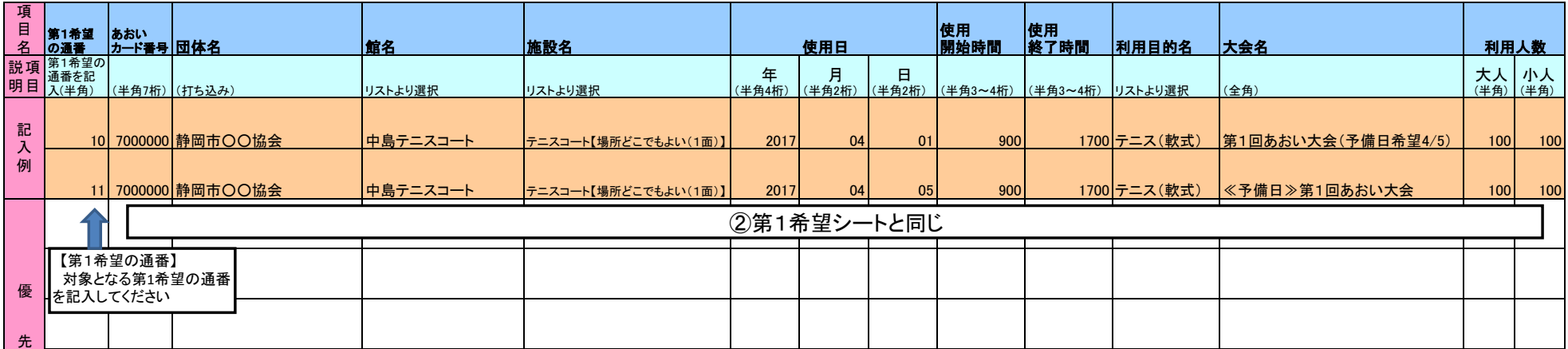